## **JADŁOSPIS 16.12.2022 – 22.12.2022**

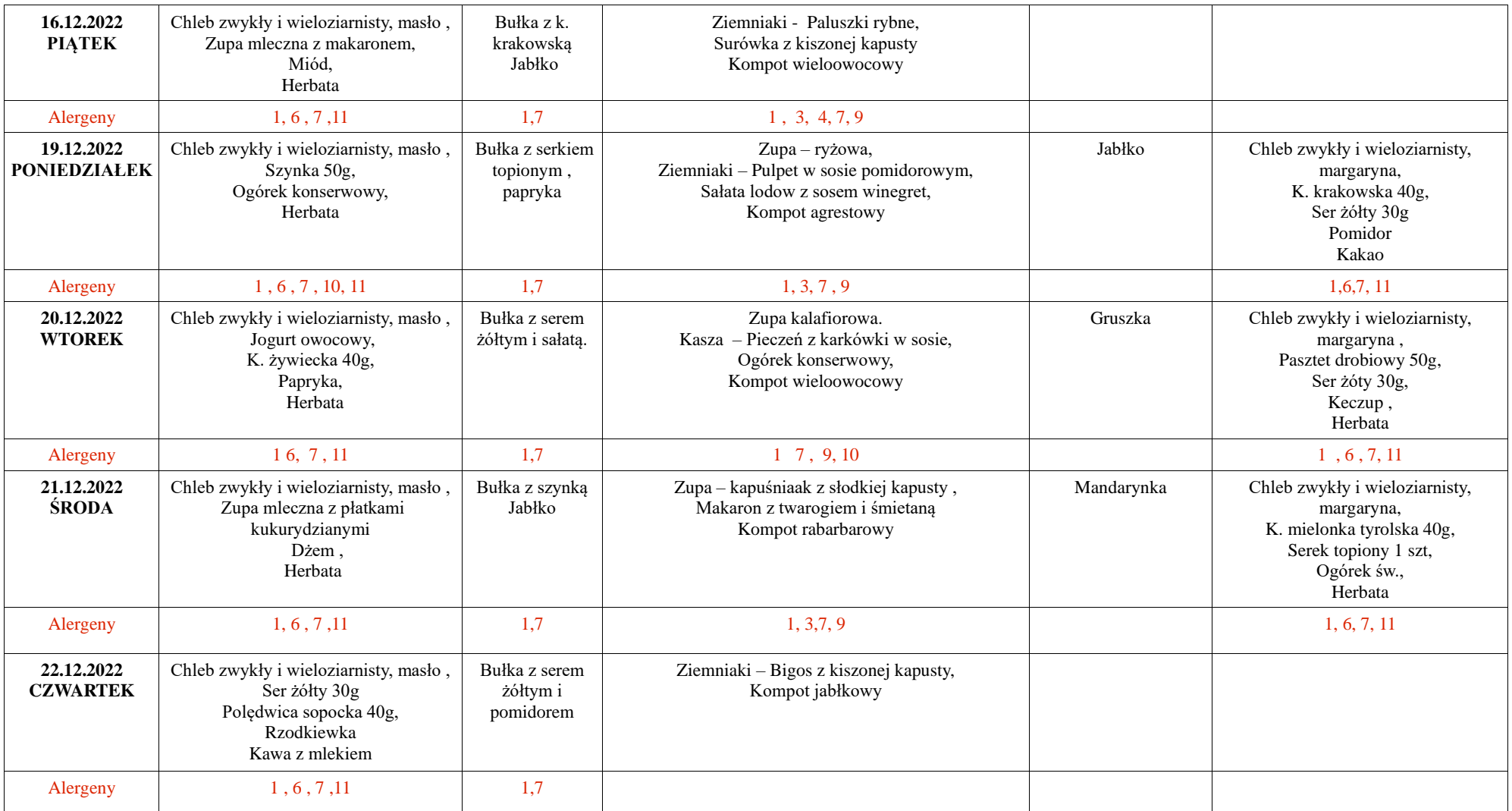

JADŁOSPIS MOŻE ULEC ZMIANIE

**Cyfry umieszczone pod każdym z posiłków odpowiadają numerom poszczególnych alergenów w wykazie umieszczonym na stronie w zakładce jadłospis.**